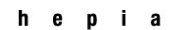

## Haute école du paysage, d'ingénierie

et d'architecture de Genève

## **Filière Architecture du paysage**

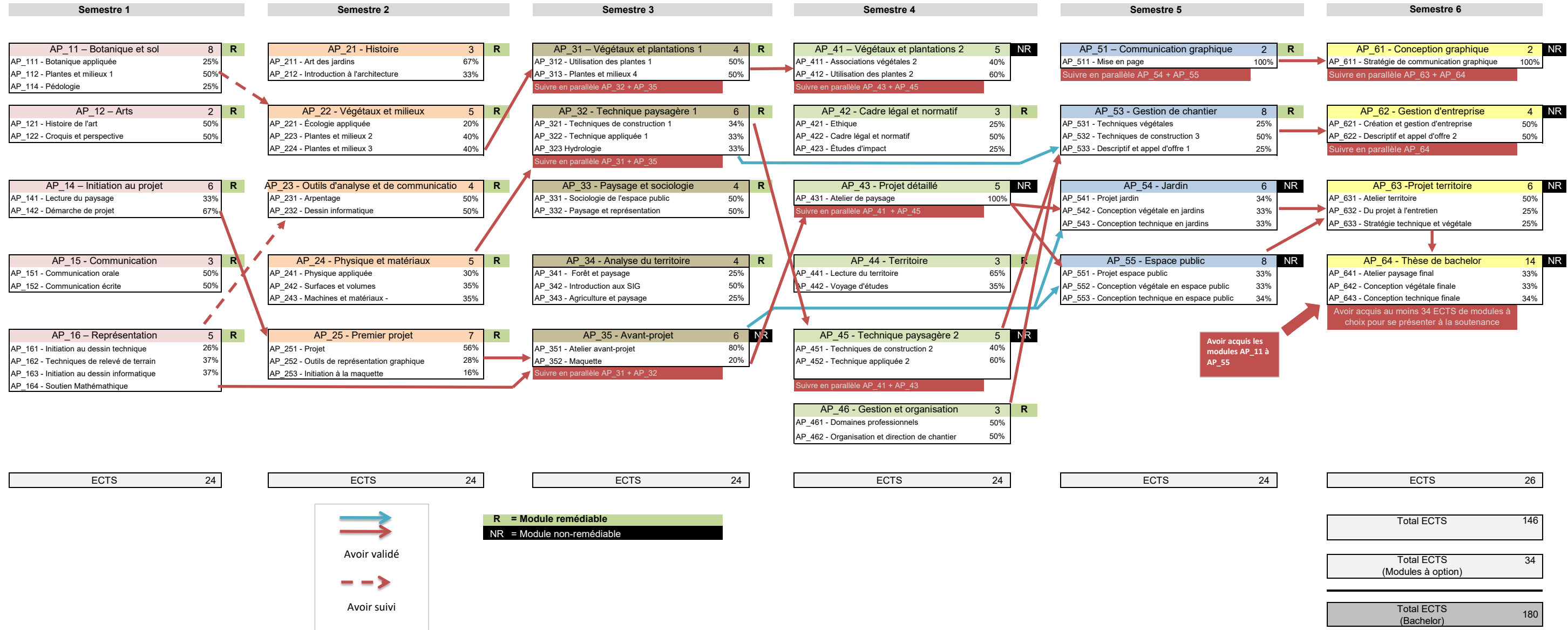

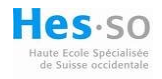

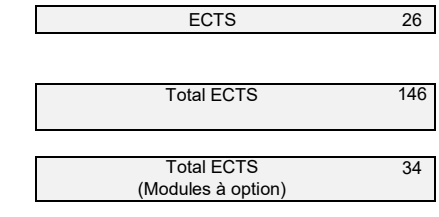

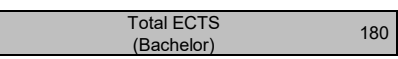

Plan d'étude Bachelor 2023-2024

*(Plan d'études indicatif et susceptible de modifications)*